## ASA DE LA BAR INFERIEURE **Travaux d'entretien 2008**

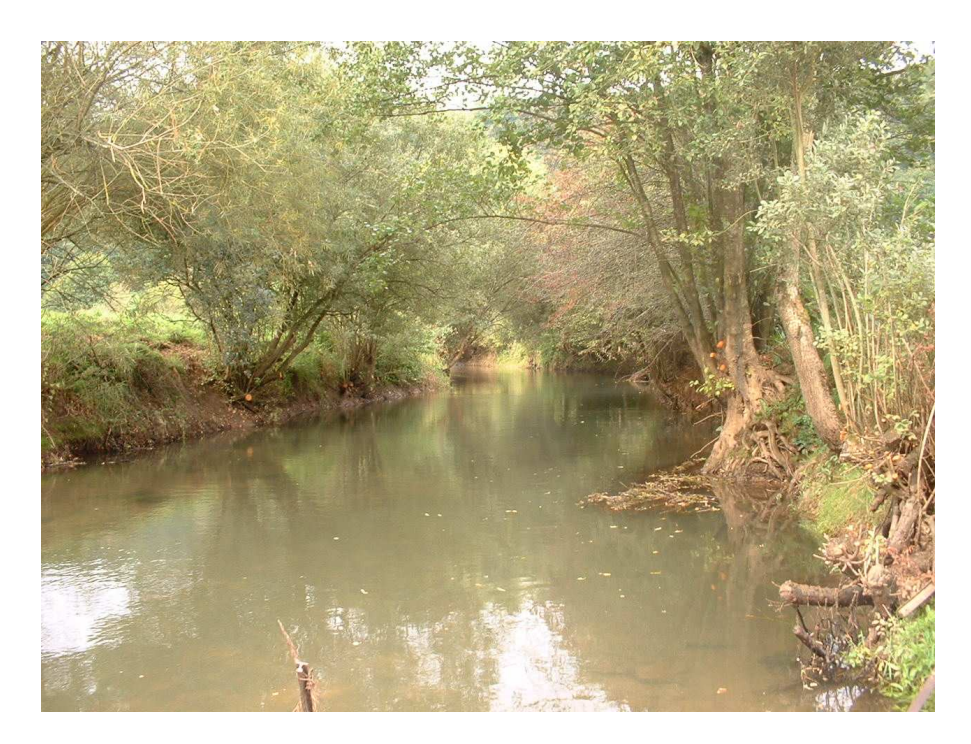

Après entretien aval pont omicourt

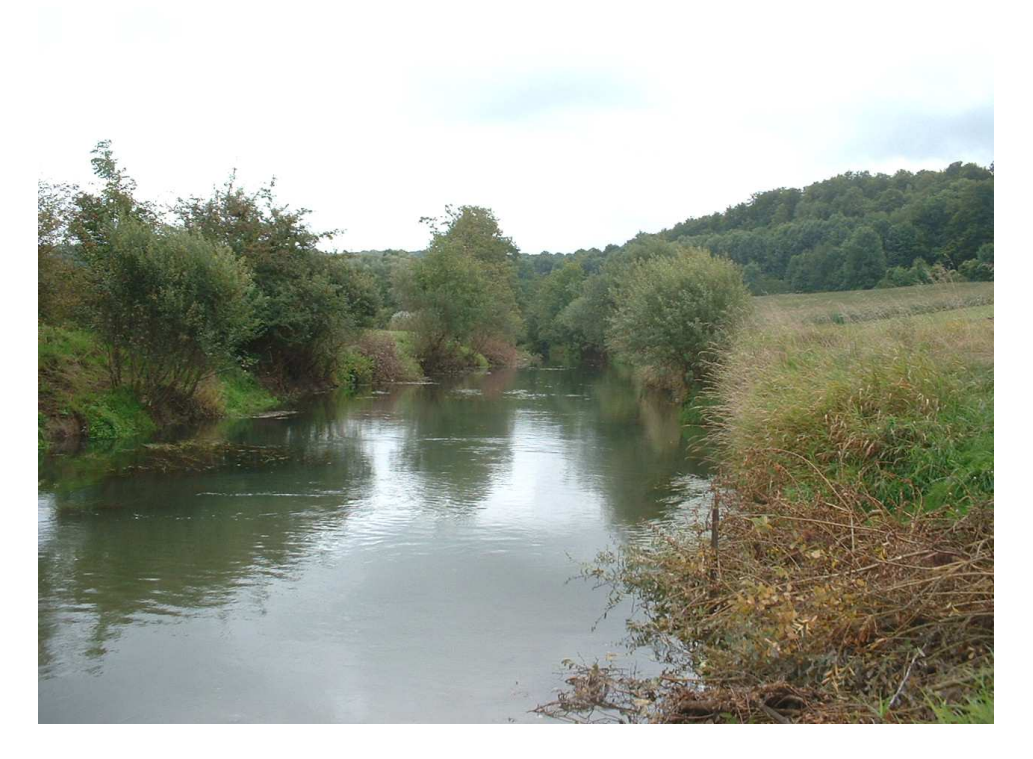

**Amont de Chéhéry** 

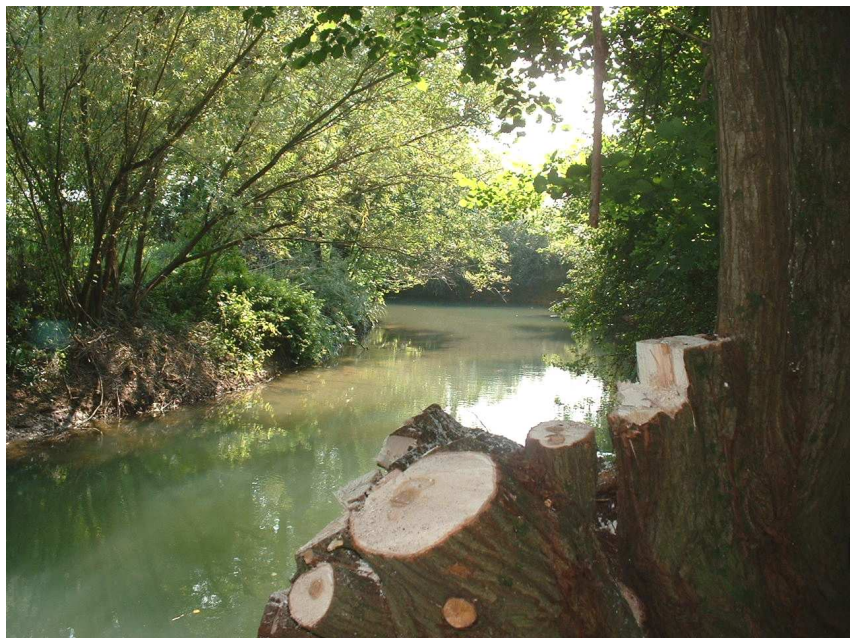

Sous villers sur Bar buissonnants et saules vieillissants

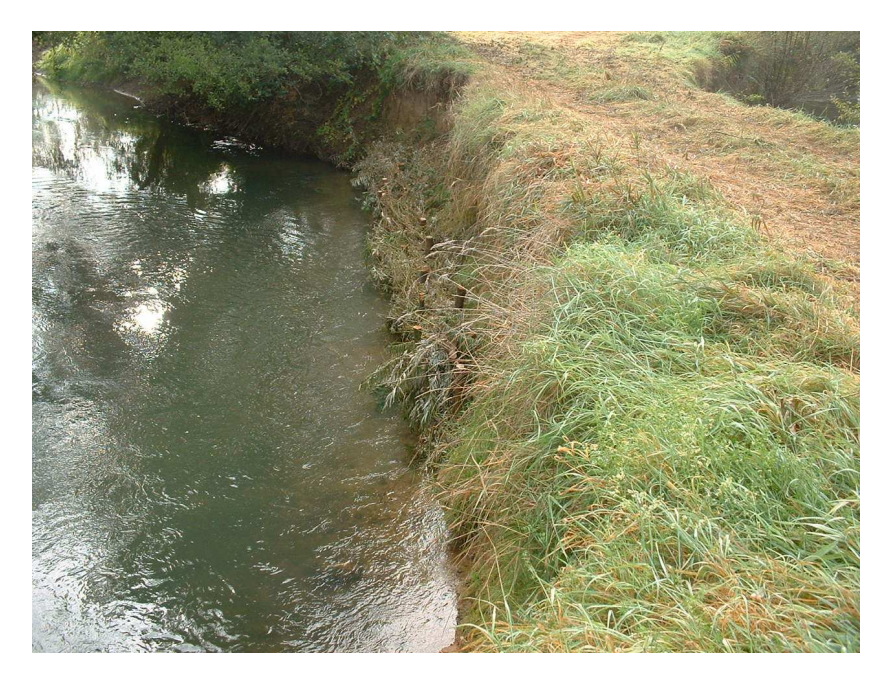

Réalisation d'un peigne sur berge érodée avec risque de coupure

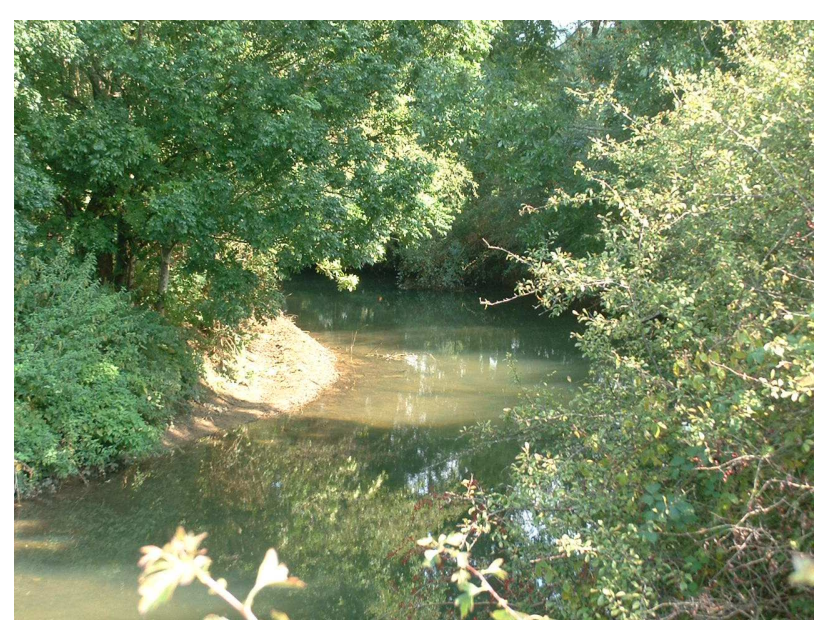

Sous villers sur bar gestion de la végétation sur la berge convexe